## Estructuras de Datos Clase 15 – Grafos (Primera Parte)

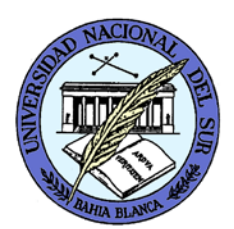

Dr. Sergio A. Gómez http://cs.uns.edu.ar/~sag

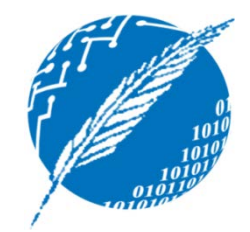

Departamento de Ciencias e Ingeniería de la Computación Universidad Nacional del Sur Bahía Blanca, Argentina

# Definición: Grafo dirigido o digrafo

- Un grafo G=(V,E) es un conjunto V de vértices (o nodos) y un conjunto  $E \subseteq V \times V$  de aristas dirigidas (o arcos dirigidos).
- Intuitivamente E permite representar una relación entre elementos de V.

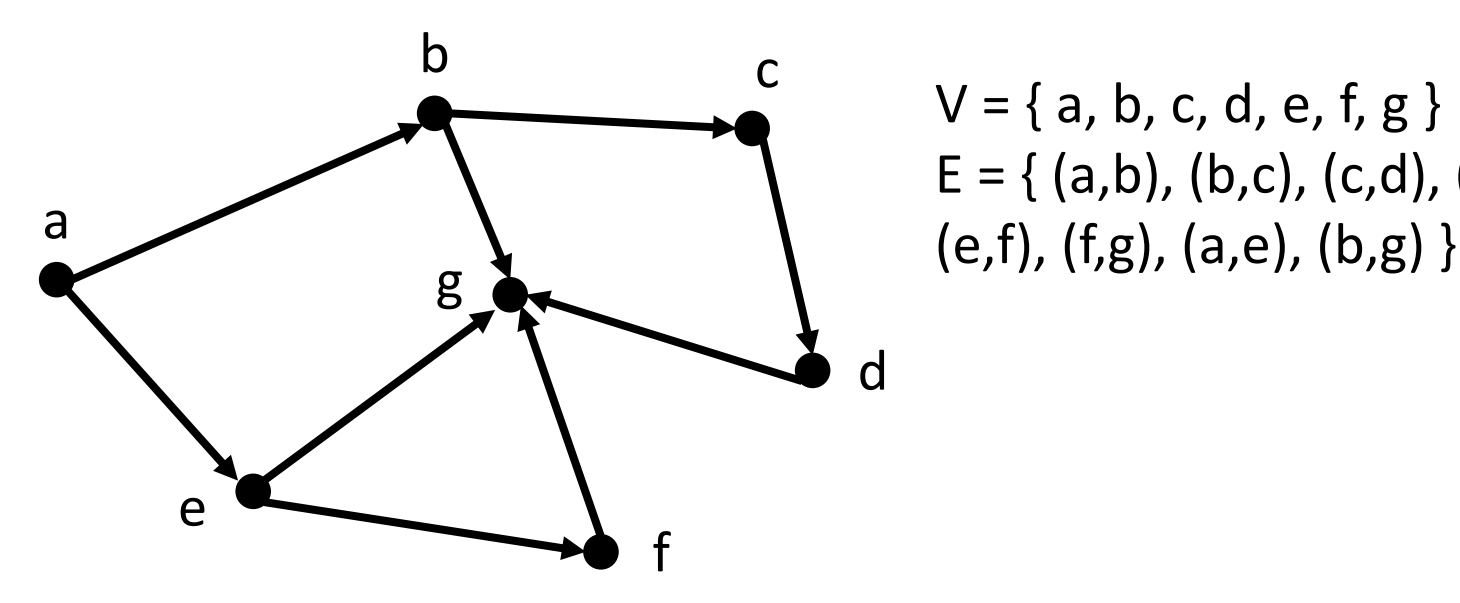

 $V = \{ a, b, c, d, e, f, g \}$  $E = \{ (a,b), (b,c), (c,d), (d,g), (e,g), \}$ 

En el grafo dirigido, el arco (u,v) es un par ordenado

# Definición: Grafo no dirigido

- Un grafo G=(V,E) es un conjunto V de vértices (o nodos) y un conjunto  $E \subset V \times V$  de aristas (o arcos).
- Intuitivamente E permite representar una relación (simétrica) entre elementos de V.

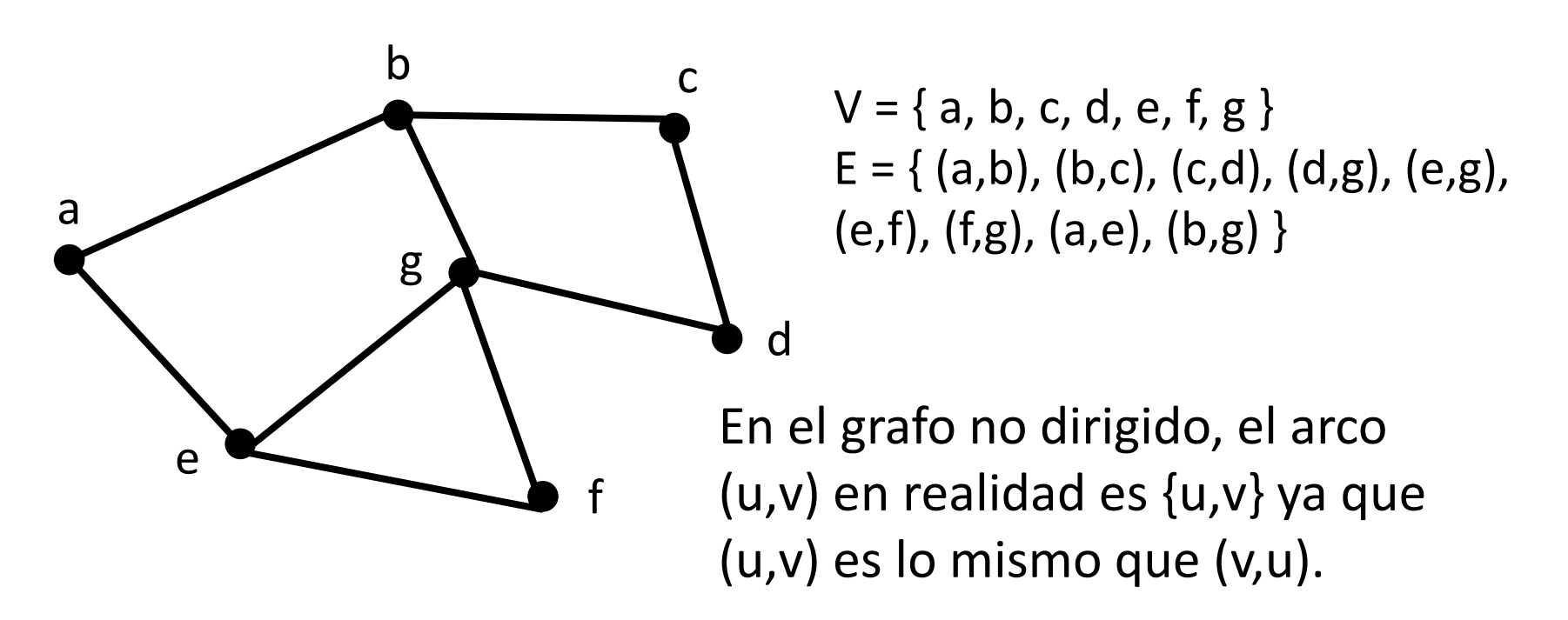

- Ejemplo de grafo dirigido: Grafo de herencia de interfaces en Java.
- Ejemplo de grafo dirigido: Grafo donde los nodos son esquinas de una ciudad y los arcos son cuadras de una mano.
- Ejemplo de grafo dirigido: Grafo donde los nodos son números enteros y los arcos indican qué número divide a otro. E.g. como "2 divide a 6", habrá un arco (2,6).
- Ejemplo de grafo no dirigido: Grafo de colaboración entre coautores científicos.
- Ejemplo de grafo no dirigido: Grafo donde los nodos son esquinas de un pueblo chico y los arcos son calles doble mano.

• En un grafo no dirigido, se habla de grado porque los arcos que inciden y los que emergen son los mismos.

- Arcos que inciden en un vértice  $v = \{ (x,y) \in E : y=v \} = \{ (x,v) :$  $(x,y) \in E$
- Arcos que emergen de un vértice  $v = \{(x,y) \in E : x = v\} = \{(v,y) :$  $(y,y) \in E$
- Grado de incidencia/entrada de un vértice v: indegree(v) = cantidad de arcos que inciden en v
- Grado de emergencia/salida de un vértice v: outdegree(v) = cantidad de arcos que emergen de v

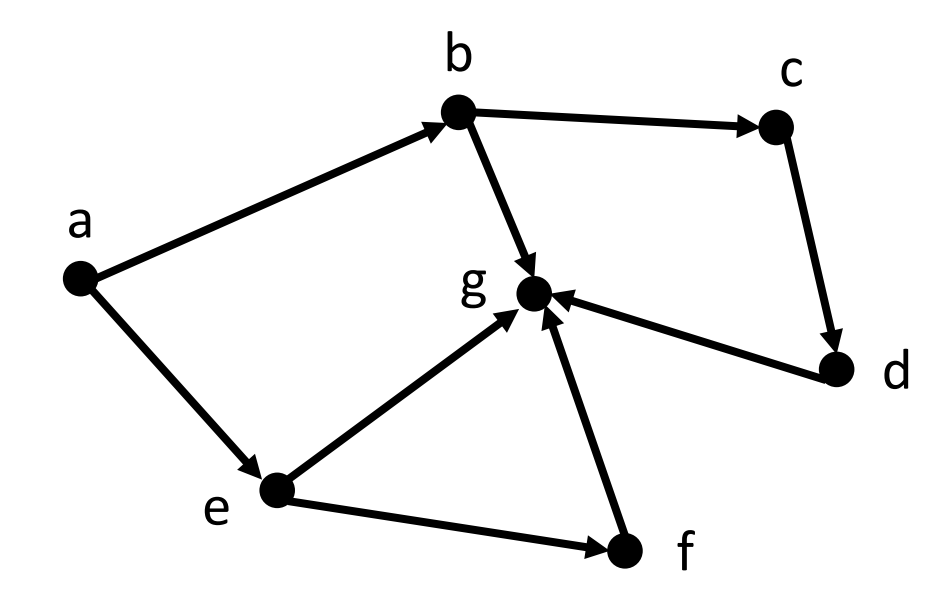

Arcos emergentes de  $b = \{ (b,c),$  $(b,g)$ } Outdegree(b) =  $2$ Arcos incidente en  $g = \{ (b,g),$  $(e,g), (d,g), (f,g)$ }  $Indexree(g) = 4$ 

En un grafo no dirigido, se habla de grado porque los arcos que inciden y los que emergen son los mismos.  $Grado(v) = cantidad de arcos que incident en v$ 

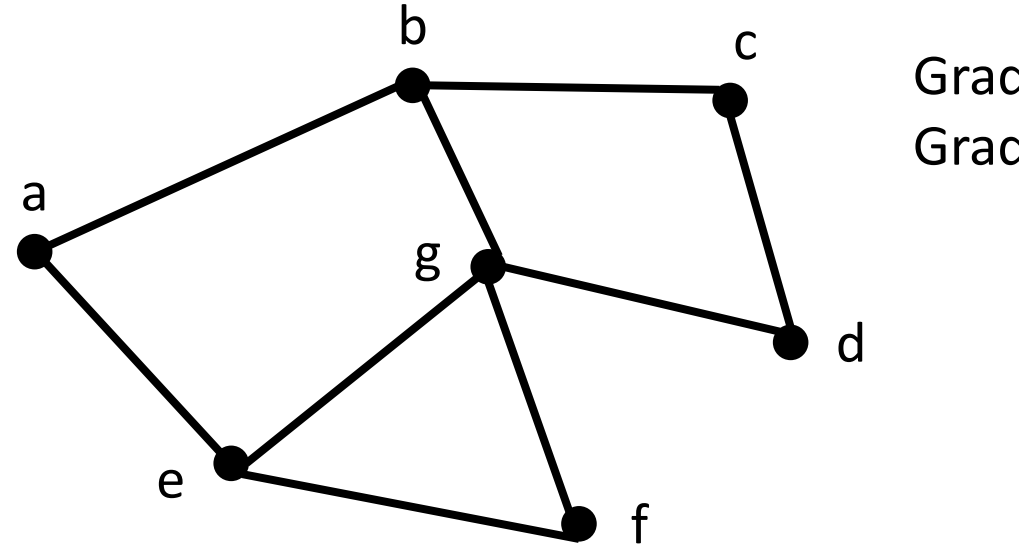

 $Grado(b) = 3$  $Grado(g) = 4$ 

• Grafo pesado: Grafo donde las aristas contienen una etiqueta (o peso cuando las etiquetas son numéricas).

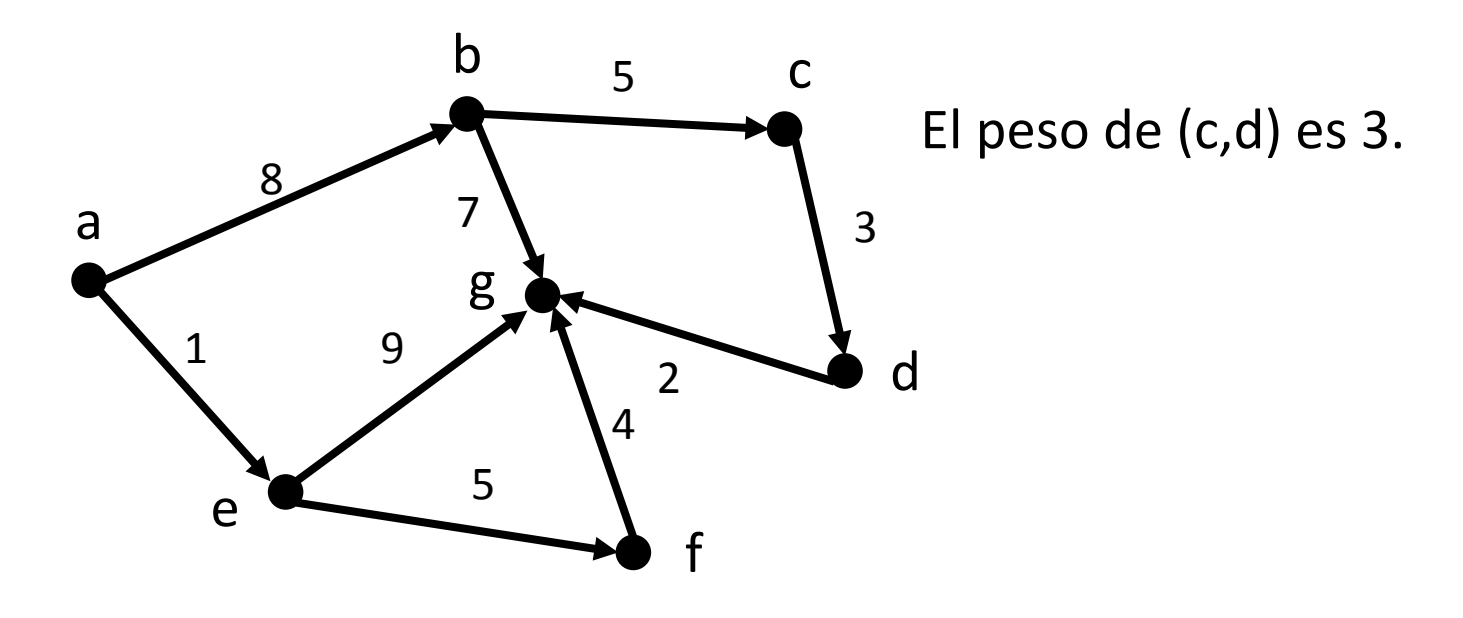

• Ejemplo: Digrafo donde los vértices son aeropuertos y los arcos representan vuelos (distancias entre aeropuertos si los pesos son números).

- Multi(di)grafo: (Di)grafo donde el conjunto de arcos es una colección. Es decir puede haber más de un arco entre cada par de vértices (se llaman "arcos paralelos")
- Ejemplo: Digrafo donde los vértices representan aeropuertos, los arcos son vuelos y puede haber más de un vuelo entre dos aeropuertos.

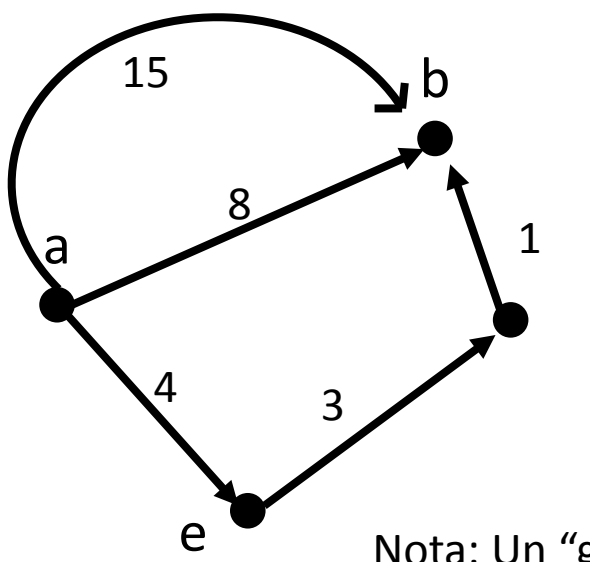

Hay dos arcos que unen "a" con "b", uno con peso 8 y otro con peso 15.

Nota: Un "grafo simple" es un grafo que no es multigrafo.

• Camino: Un camino de v a w es una secuencia alternante de vértices y arcos tales que empieza en v y termina w y cada arco es incidente en sus vértices predecesor y sucesor.

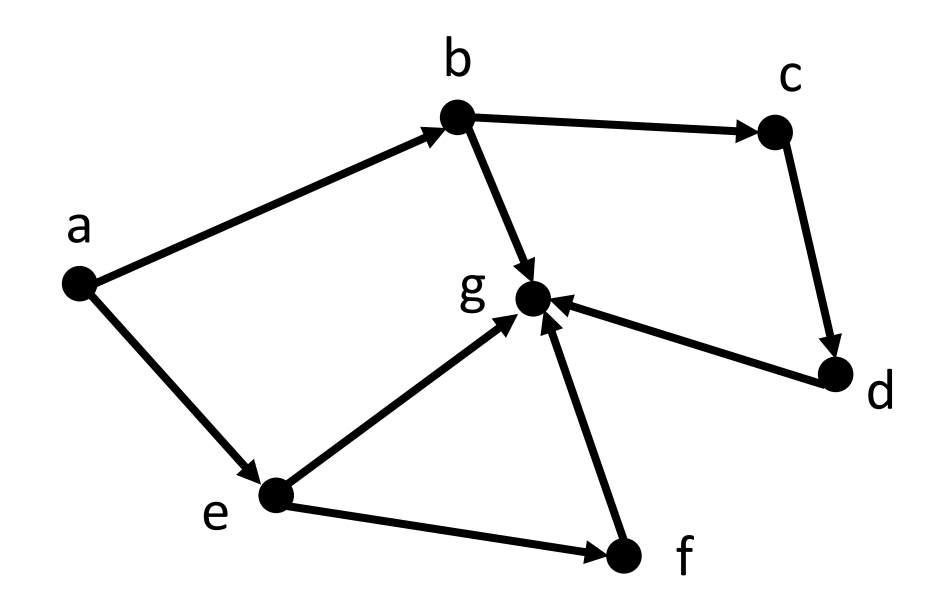

a, b, c, d, g es un camino. a, e, g es otro camino.

- Ciclo (simple): Un camino que comienza y termina en el mismo vértice (sin repetir arcos).
- Ciclo (camino) dirigido: Un ciclo (camino) donde las aristas tienen dirección y son recorridas en su dirección.

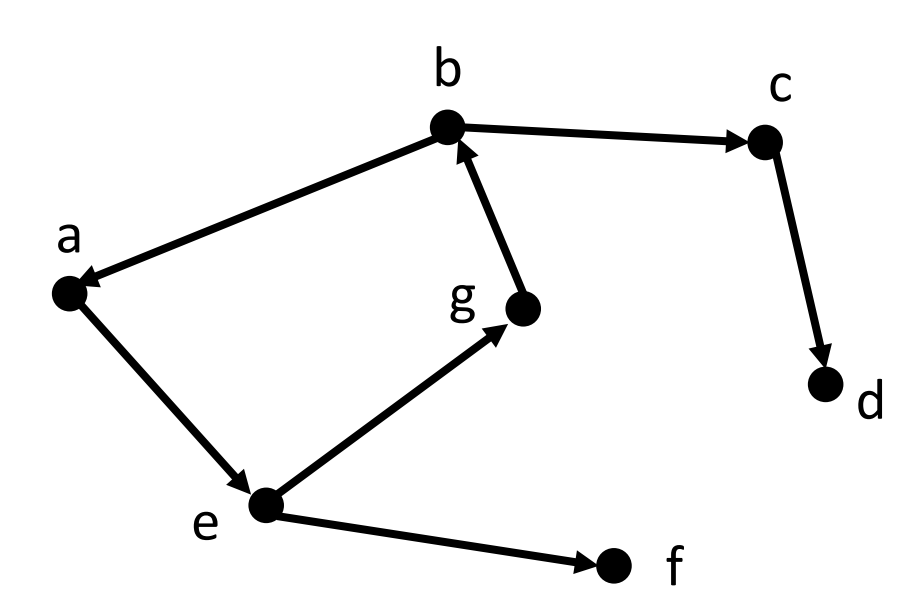

a, e, g, b, a es un ciclo.

Un grafo sin ciclos se dice acíclico.

• Costo de un camino (ciclo): Suma de los pesos de los arcos que forman el camino (ciclo)

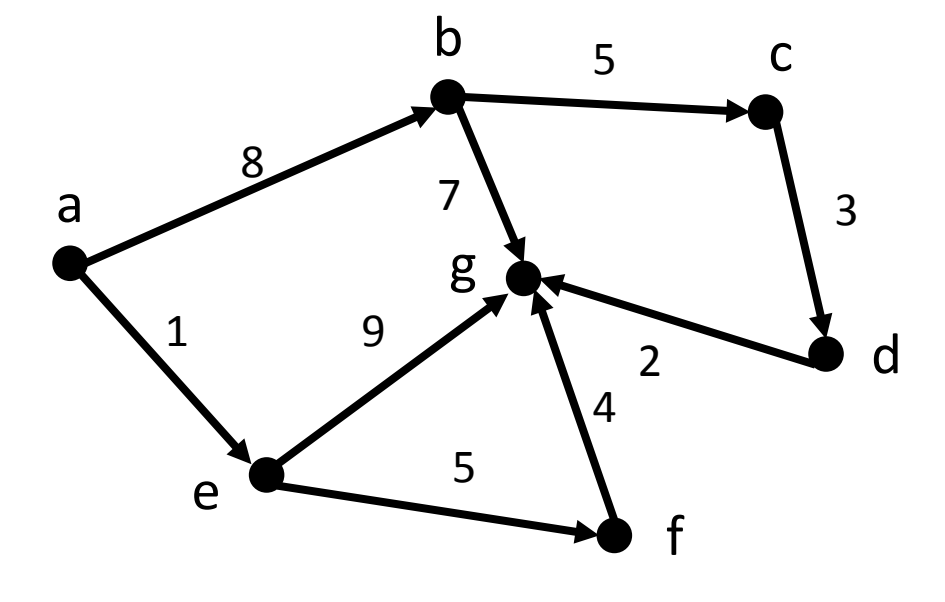

• Ejemplo: El costo del camino "a, b, c, d, g" es 8+5+3+2=18.

• Subgrafo: Un subgrafo H de un grafo G es un grafo donde los vértices de H son un subconjunto de los vértices de G y los arcos de H son un subconjunto de los arcos de G.

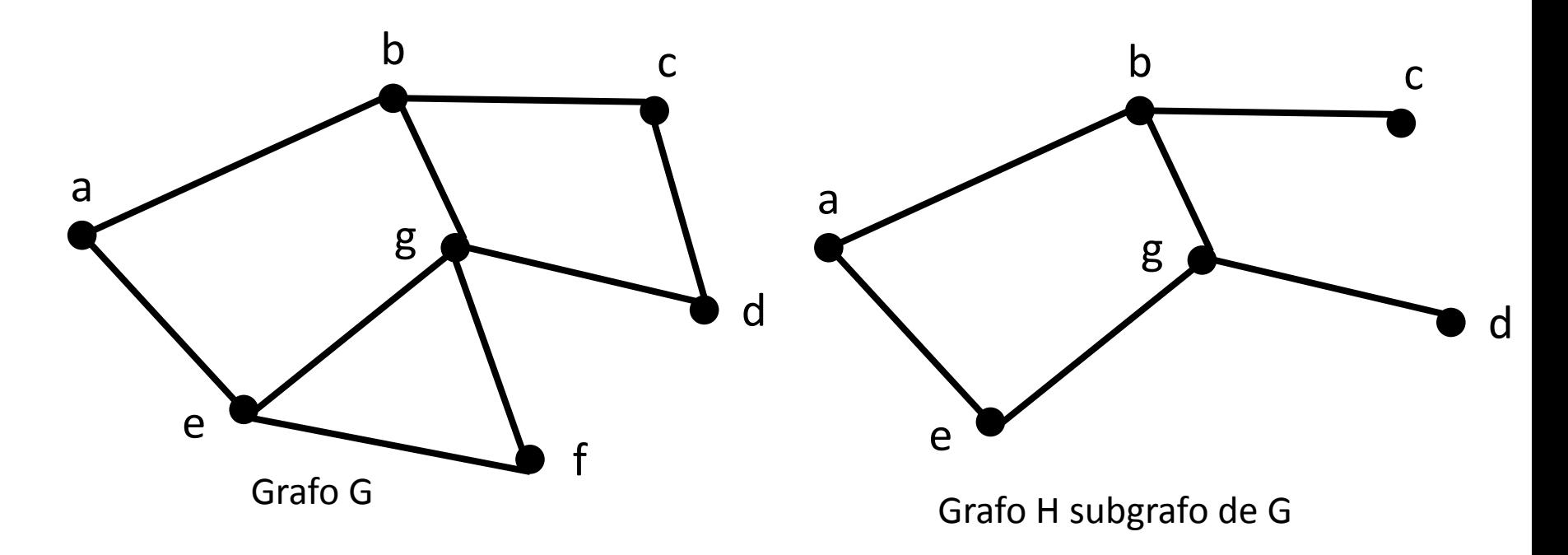

- Grafo conexo: Un grafo G es conexo si para dos vértices cualquiera de G hay un camino entre ellos.
- Componentes conexas: Si un grafo no es conexo, sus subgrafos maximales conexos se llaman componentes

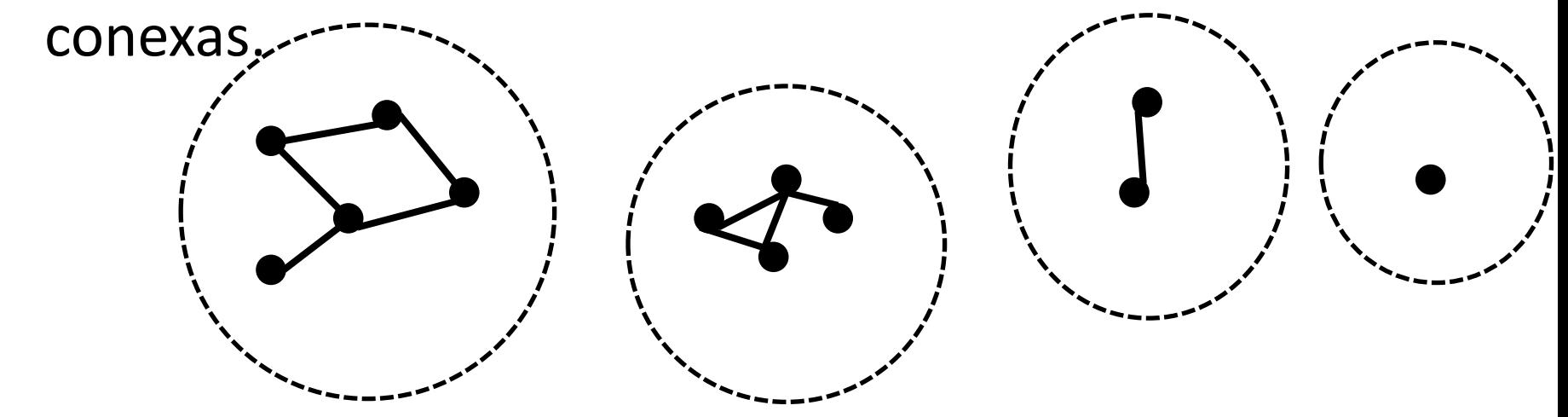

Este grafo no es conexo porque tiene 4 componentes conexas.

entre vertices sean dirigidos.<br>14 Nota: En grafos dirigidos se habla de "grafo fuertemente conexo" y componente fuertemente conexa porque se pide que los caminos

El tipo de dato abstracto Grafo exporta tres sorts:

- Graph<V,E>: Un grafo pesado de vértices con rótulos de tipo V y arcos con rótulos de tipo E
- Vertex<V>: La posición de un vértice con rótulo de tipo V
- Edge<E>: La posición de un arco con rótulo de tipo E

- vertices(): Retorna una colección iterable con todos los vértices del grafo.
- edges(): Retorna una colección iterable con todos los arcos del grafo.
- incidentEdges(v): Retorna una colección iterable con todos los arcos incidentes sobre un vértice v
- emergentEdges(v): Retorna una colección iterable con todos los arcos emergentes de un vértice v (no está en GT, también le podemos decir successorEdges(v))

- opposite(v,e): Retorna el otro vértice w del arco e=(v,w); ocurre un error si e no es incidente (o emergente de v).
- endVertices(e): Retorna un arreglo (de 2 componentes) conteniendo los vértices del arco e.
- areAdjacent(v,w): Testea si los vértices v y w son adyacentes.

- replace(v,x) : Reemplaza el rótulo del vértice v con x
- replace(e,x): Reemplaza el rótulo del arco e con x
- insertVertex(x): Inserta y retorna un nuevo vértice con rótulo x
- insertEdge(v, w, x): Inserta un arco con rótulo x entre los vértices v y w
- insertDirectedEdge(v, w, x): Inserta un arco dirigido con rótulo x entre los vértices v y w

- removeVertex(v): Elimina el vértice v y todos sus arcos adyacentes y retorna el rótulo de v
- removeEdge(e): Elimina el arco e y retorna el rótulo almacenado en e.

#### ADT Grafo (dirigido) Graph<String, Integer> g = **new** Digrafo<String, Integer>(); Vertex<String> bb = g.insertVertex("Bahia Blanca"); Vertex<String> pa = g.insertVertex("Punta Alta"); Vertex<String> ba = g.insertVertex("Buenos Aires"); Vertex<String> mdp = g.insertVertex("Mar del Plata"); Buenos Aires 400km

Edge<Integer> vueloBB2PA = g.insertDirectedEdge(bb, pa, 15); g.insertDirectedEdge(bb, mdp, 470); g.insertDirectedEdge(mdp, ba, 400);

g.removeEdge(vueloBB2PA); g.removeVertex(pa);

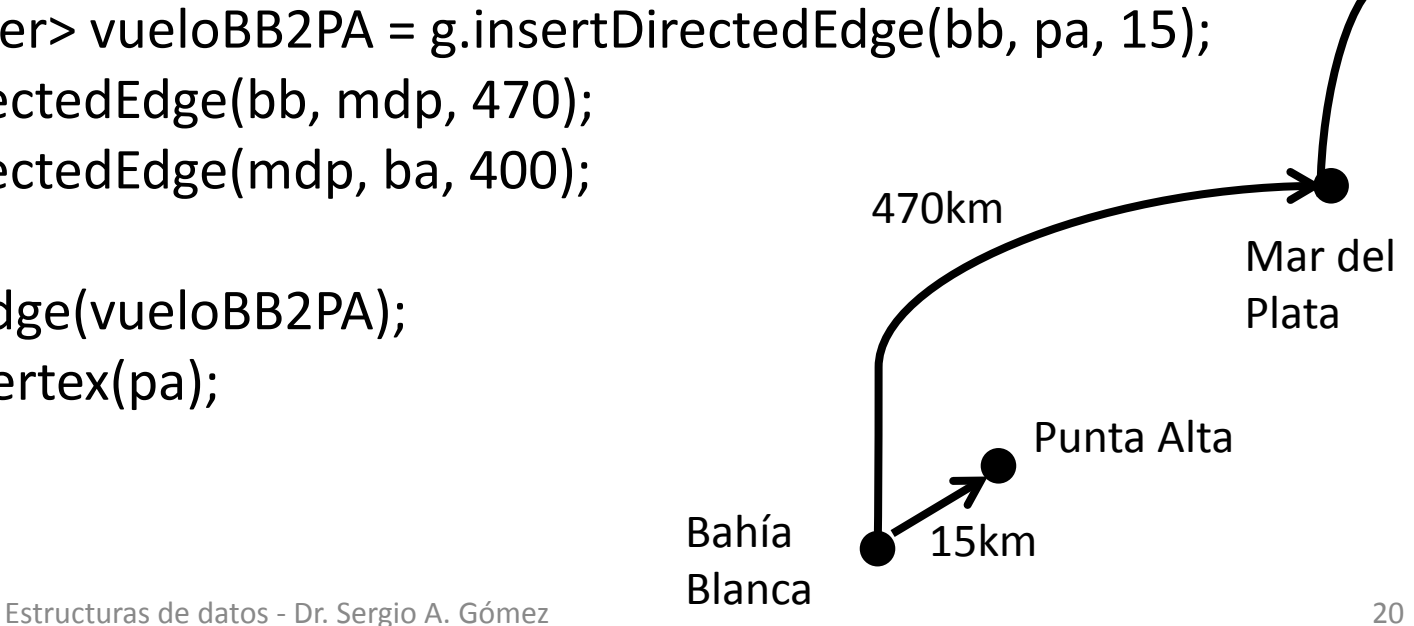

#### Estructuras de datos para grafos (simples y pesados)

- Lista de arcos: el grafo es una lista de vértices y una lista de arcos (los vértices y los arcos conocen sus rótulos respectivos).
- Lista de adyacencias: El grafo conoce una lista de vértices (opcionalmente también una lista de arcos) y cada vértice conoce su rótulo y los arcos que emergen de él. Los arcos conocen los vértices que unen y su peso.
- Matriz de adyacencias: el grafo es una lista de vértices (opcionalmente conoce también una lista de arcos) y una matriz donde cada componente (i,j) almacena un arco.

Lista de arcos: El grafo conoce una lista de vértices y una lista de arcos.

Los vértices conocen sus rótulos respectivos y su posición en la lista de vértices.

Los arcos conocen su peso, los vértices que unen y su posición en la lista de arcos.

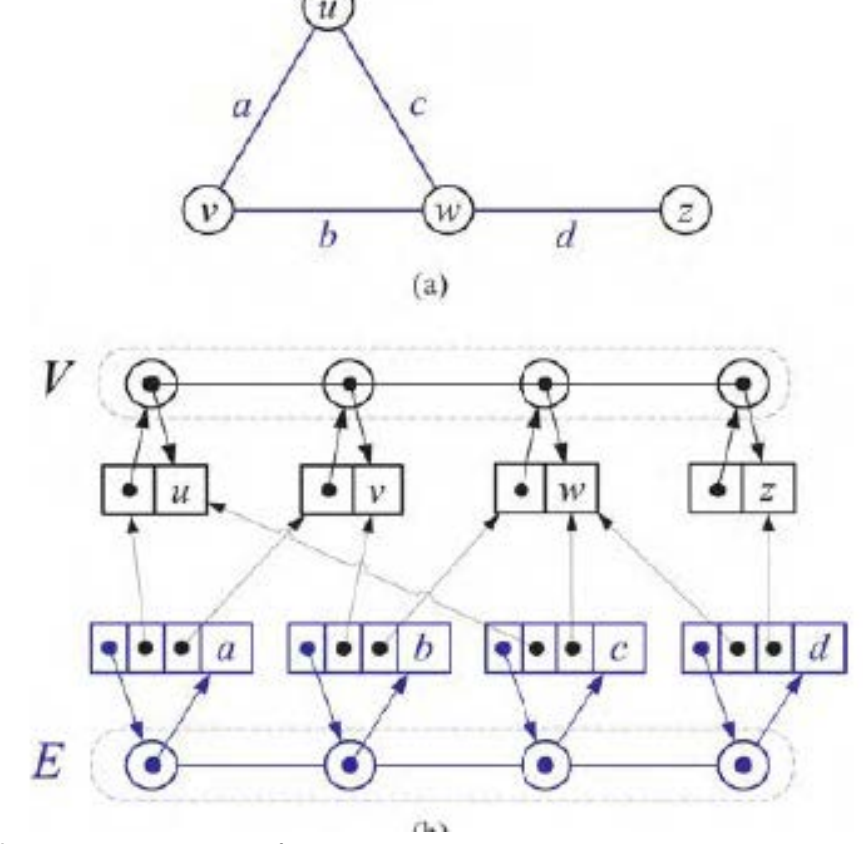

Estructuras de datos - Dr. Sergio A. Gómez 22

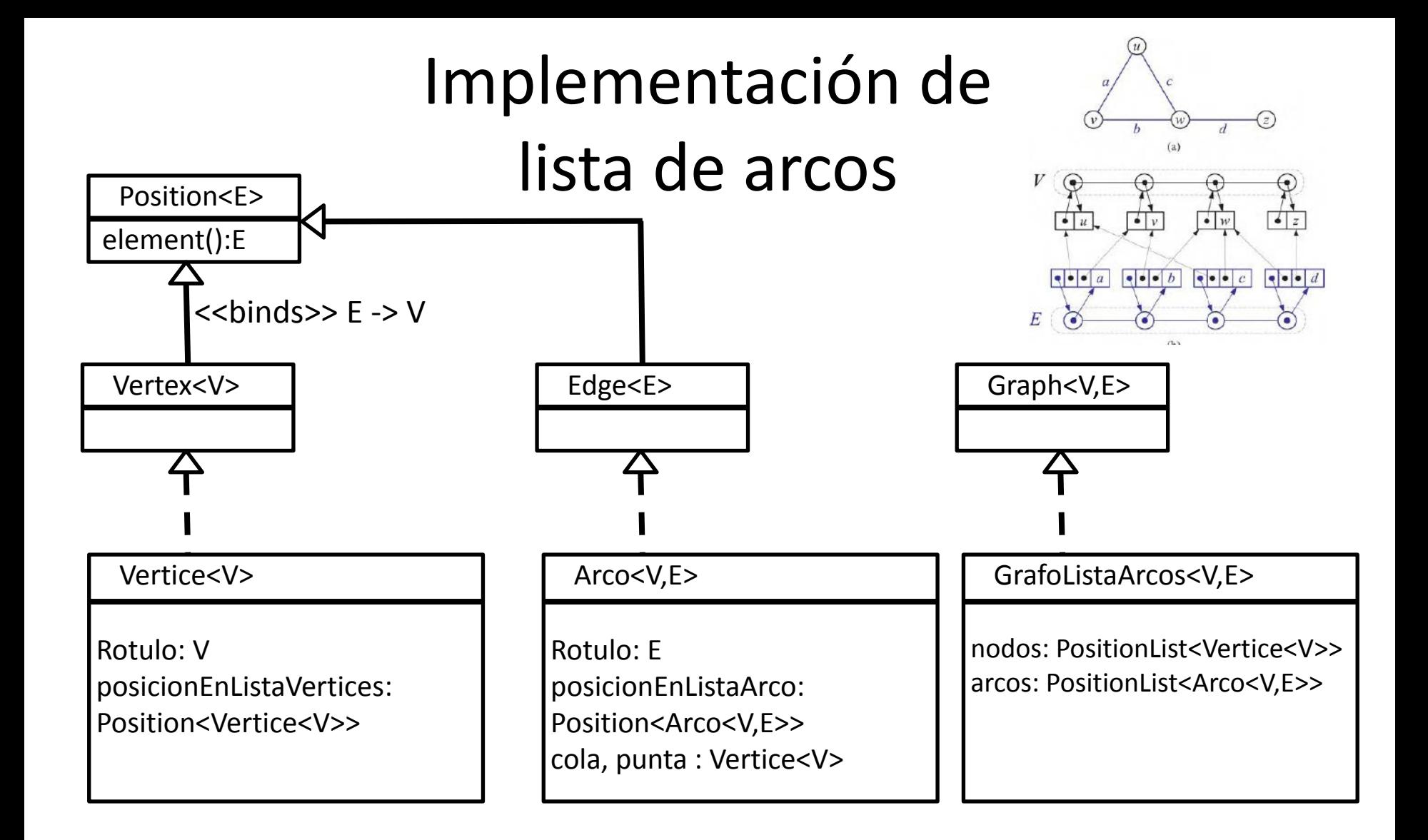

#### Performance deseada de la lista de arcos

Dado un grafo G=(V,A) Sea  $n = #V y m = #A$ 

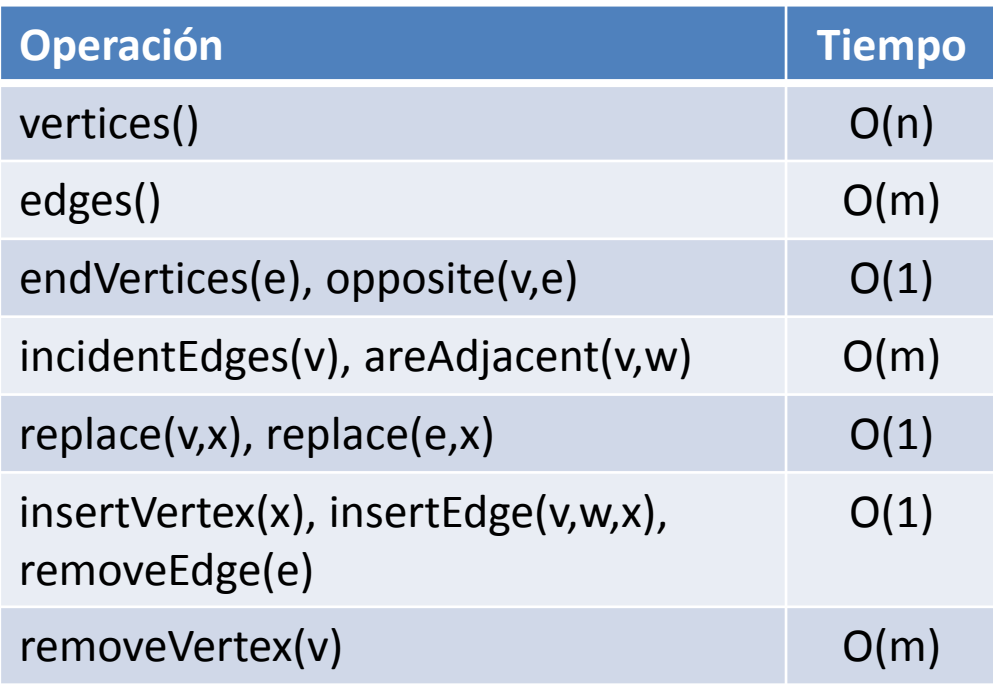

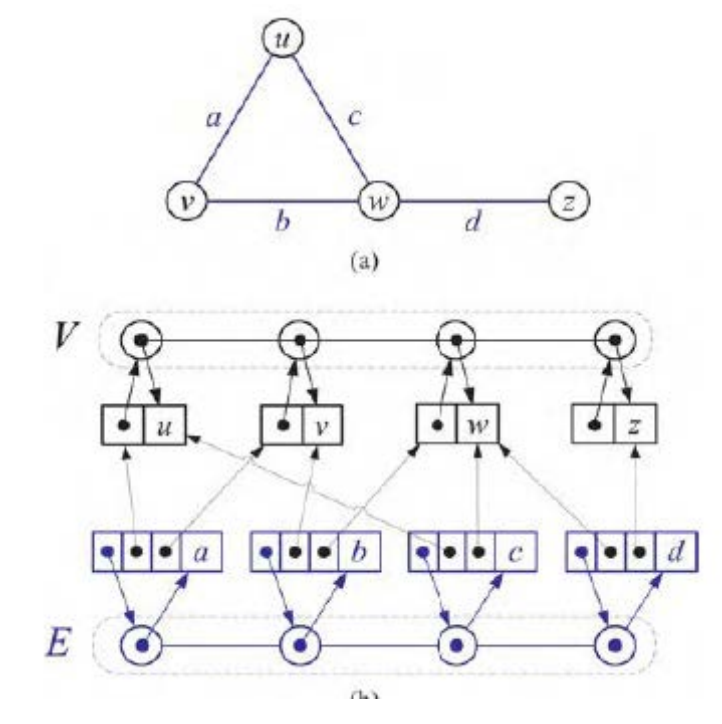

#### Lista de adyacencias para un grafo dirigido G=(V,E) de acuerdo a GT

La mejora que propone la lista de adyacencias es introducir un lista que para cada vértice indica los arcos que emergen cuando el grafo es dirigido y los que emergen/inciden cuando el grafo es no dirigido. El libro solo grafica los grafos no dirigidos: $\mathfrak a$ 

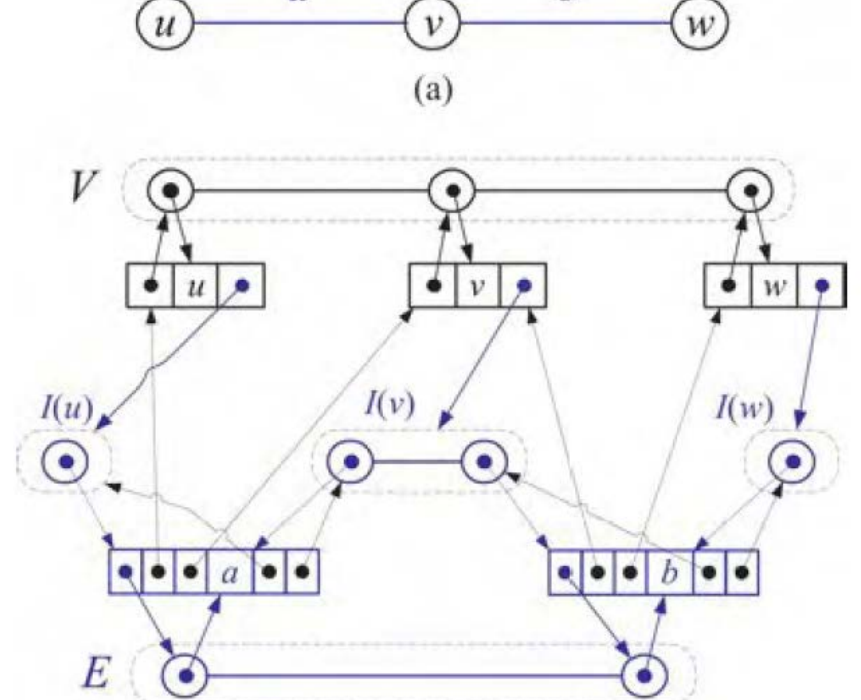

#### Implementación de digrafo con lista de adyacencias

**public interface** Vertex<E> **extends** Position<E> { } // Vertex.java (luego lo mejoraremos)

**public interface** Edge<E> **extends** Position<E> { } // Edge.java (luego lo mejoraremos)

**public interface** Graph<V, E> { // Graph.java

**public** Iterable<Vertex<V>> vertices();

public Iterable<Edge<E>> edges();

// **public** Iterable<Edge<E>> incidentEdges(Vertex<V> v); // Para no dirigidos [GT] **public** Iterable<Edge<E>> emergentEdges(Vertex<V> v); // No está en GT **public** Vertex<V> opposite(Vertex<V> v, Edge<E> e); **public** Vertex<V> [] endVertices(Edge<E> e); **public boolean** areAdjacent(Vertex<V> v, Vertex<V> w); **public** V replace( Vertex<V> v, V x); **public** E replace( Edge<E> e, E x); **public** Vertex<V> insertVertex(V x); **public** Edge<E> insertEdge(Vertex<V> v, Vertex<V> w, E x); **public** V removeVertex(Vertex<V> v); **public** E removeEdge(Edge<E> e);

}

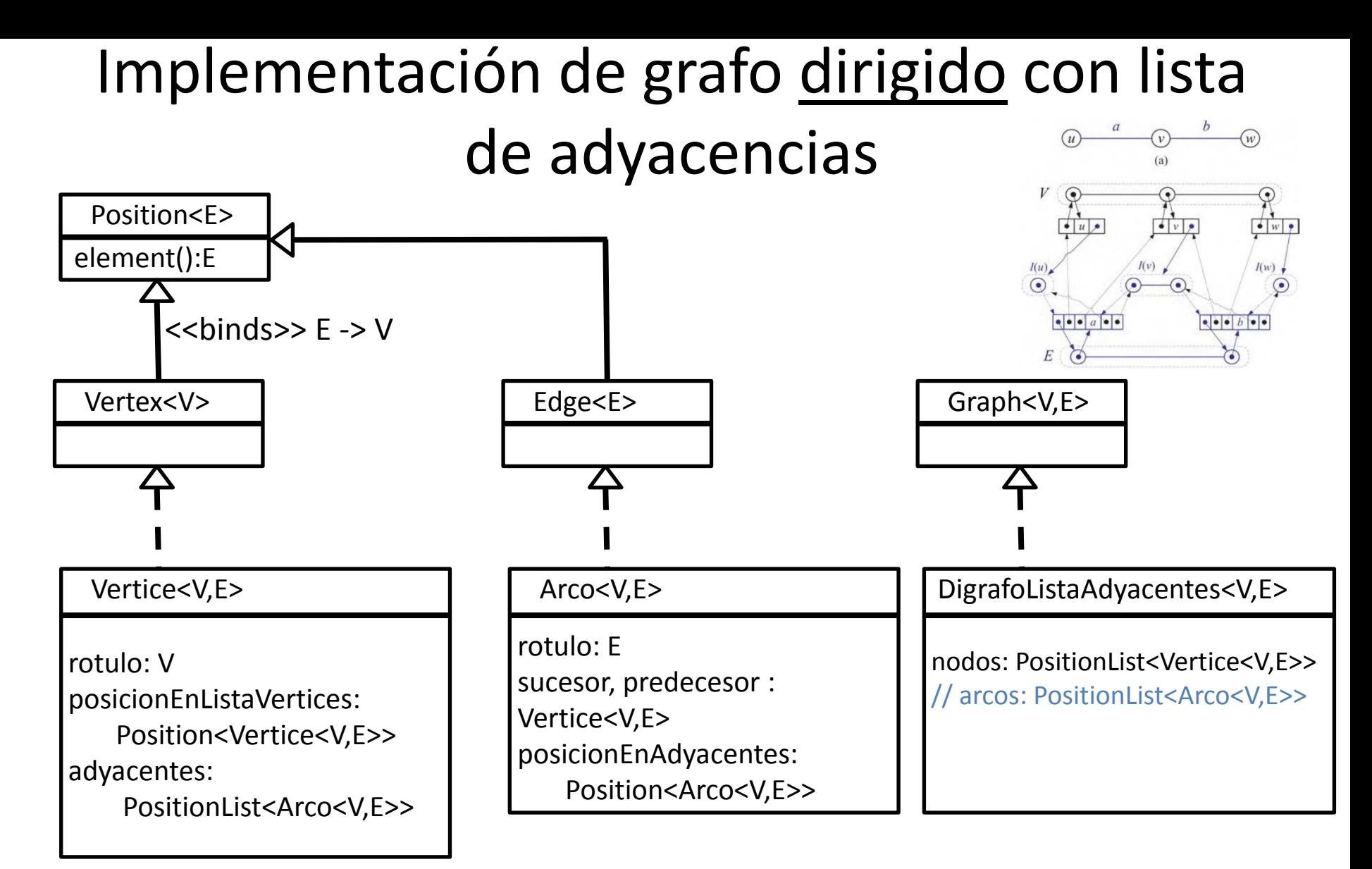

de vértice V y rótufos de arco E. - Dr. Sergio A. Gómez eta estructura eta estructura eta estructura eta estru NOTA: La lista de arcos no es estrictamente necesaria. El libro sí la usa. Agregarla queda como ejercicio, lo cual requiere modificar el código presentado a continuación. NOTA: El libro usa la misma notación para el grafo G=(V,E) y para los tipos de los rótulos

#### Performance deseada de la lista de adyacencias de acuerdo a GT

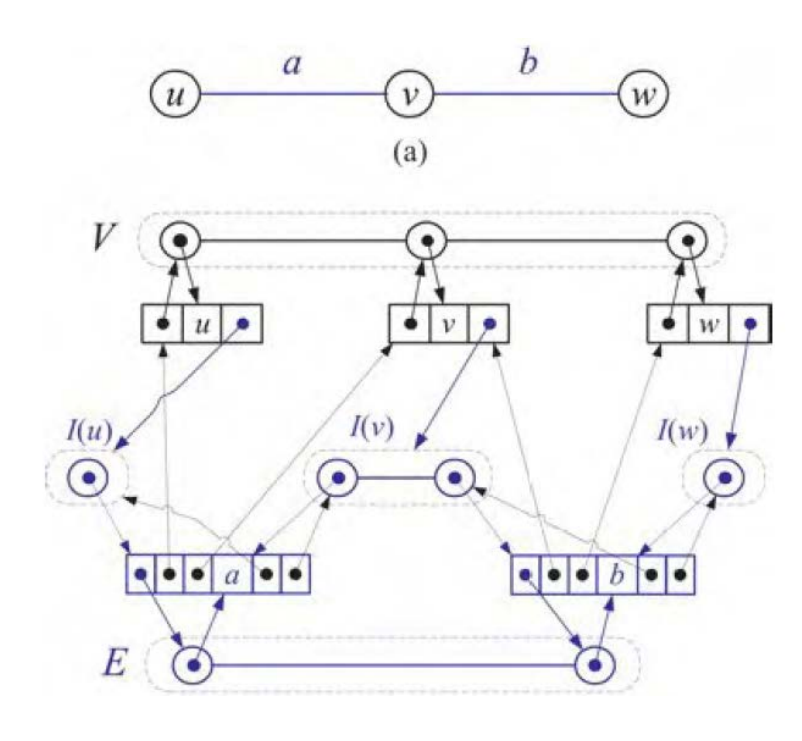

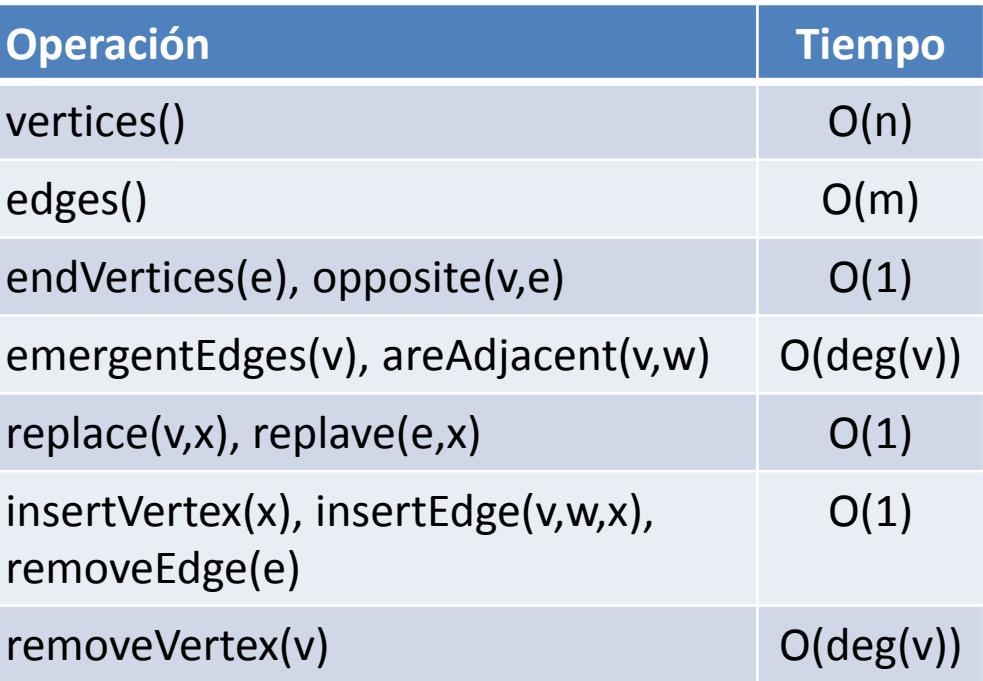

**// Archivo: Vertice.java (o también se puede hacer clase anidada privada de la clase Digrafo.java que implementa Graph) public class** Vertice<V,E> **implements** Vertex<V> { **private** V rotulo; **private** PositionList<Arco<V,E>> adyacentes; **private** Position<Vertice<V,E>> posicionEnNodos ;

```
public V element() { return rotulo; }
```

```
public Vertice( V rotulo ) {
  this.rotulo = rotulo; 
  adyacentes = new Lista<Arco<V,E>>(); }
```
#### **// Setters y getters**

```
public void setRotulo(V nuevoRotulo) { … 
}
public PositionList<Arco<V,E>> getAdyacentes() { … }
public void
setPosicionEnNodos(Position<Vertice<V,E>>p){...}
```
**public** Position<Vertice<V,E>> getPosicionEnNodos()

```
Estructuras de datos 
- Dr. Sergio A. Gómez 29
{ … }
```
}

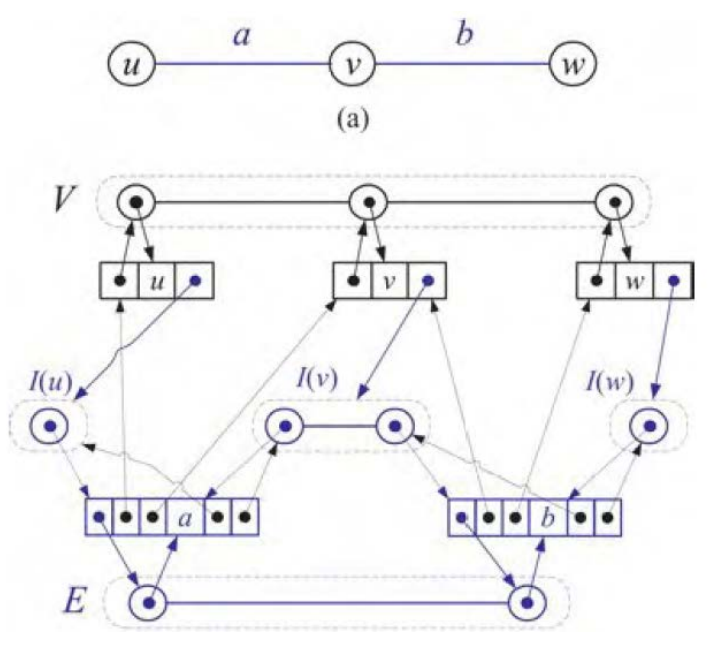

**// Archivo Arco.java: También se puede hacer clase anidada y privada de la clase Digrafo que implementa Graph.**

**public class** Arco<V,E>

**implements** Edge<E> {

**private** E rotulo;

**private** Vertice<V,E> sucesor, predecesor;

private Position<Arco<V,E>> posicionEnAdyacentes; **public** Arco( E rotulo,

Vertice<V,E> predecesor,

Vertice<V,E> sucesor )

Estructuras de datos - Dr. Sergio A. Gómez 30 anos 30 anos 30 anos 30 anos 30 anos 30 anos 30 anos 30 { /\* solo setea atributos \*/ } **public** E element() { **return** rotulo; } **public** Vertice<V,E> getPredecesor() { **…** } **public** Vertice<V,E> getSucesor() { **…**  } **public** Position<Arco<V,E>> getPosicionEnAdyacentes() { … } **public void** setPosicionEnAdyacentes( Position<Arco<V,E>>  $p$ ) { ... }

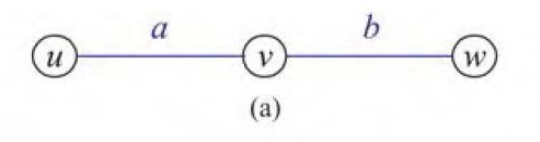

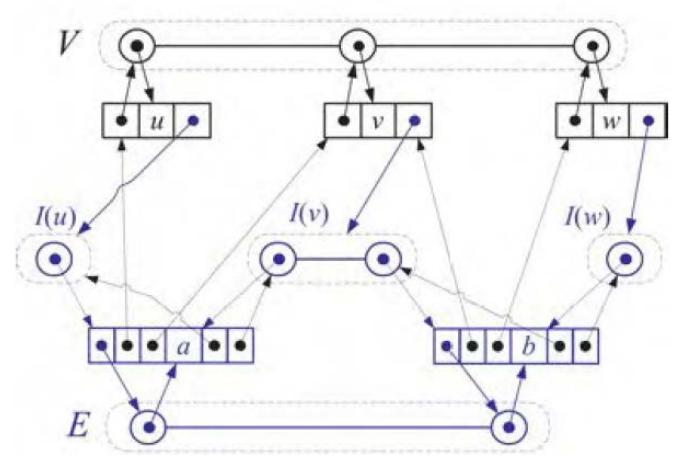

#### **// Digrafo.java**

```
public class Digrafo<V,E> implements Graph<V,E> 
{
   protected PositionList<Vertice<V,E>> nodos;
```

```
public Digrafo() { 
     nodos = new Lista<Vertice<V,E>>();
}
```

```
public Iterable<Vertex<V>> vertices() {
```

```
 PositionList<Vertex<V>> lista =
```

```
 new Lista<Vertex<V>>();
```

```
for( Vertex<V> v : nodos )
      lista.addLast(v);
 return lista;
```

```
}
T_{vertices}(n, m) = O(n)
```
#### Estructuras de datos - Dr. Sergio A. Gómez 31 **Tarea: Pensar cómo agregar la lista de arcos.**

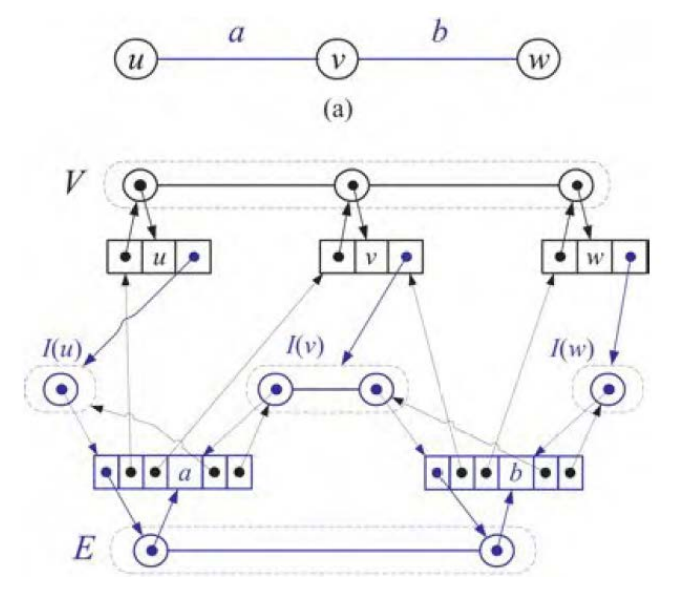

**Uso:**

for( Vertex<V> v : g.vertices() ) System.out.println( v.element() ); // Recordar que los atributos del grafo son: // **protected** PositionList<Vertice<V,E>> nodos;

```
public Iterable<Edge<E>> edges() {
     PositionList<Edge<E>> lista =
        new ListaDoblementeEnlazada<Edge<E>>();
```

```
for( Vertex<V> v : nodos )
   for( Edge<E> e : emergentEdges(v))
            lista.addLast(e);
```

```
 return lista;
```
}

 $T_{edges}(n, m) = O(n+m)$ 

Estructuras de datos - Dr. Sergio A. Gómez 32 **zación propuesta por el libro).Tarea: Si tengo la lista de arcos, solo tengo que recorrerla (es una optimi-**

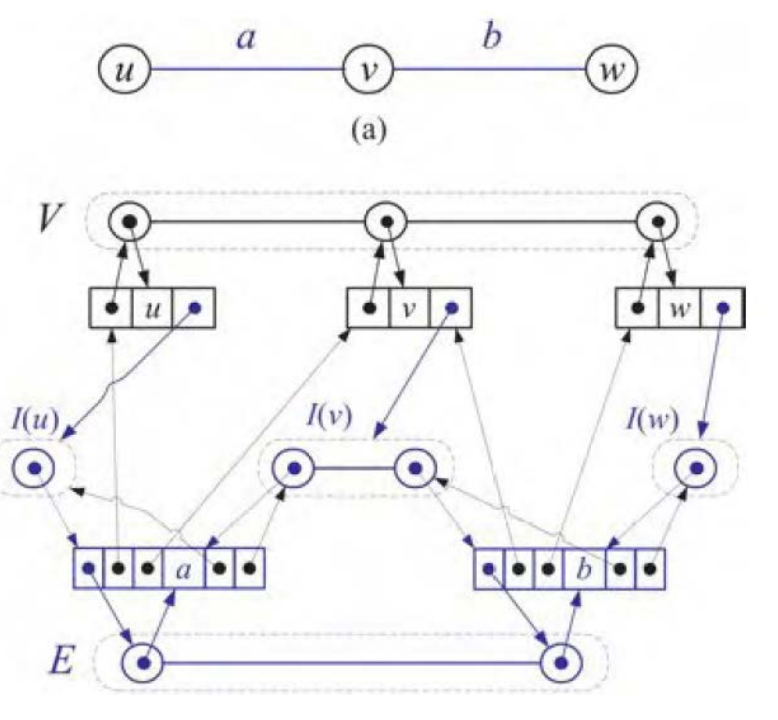

// **protected** PositionList<Vertice<V,E>> nodos;

**public** Iterable<Edge<E>> emergentEdges( Vertex<V> v) { PositionList<Edge<E>> lista = **new** Lista<Edge<E>>();

```
Vertice<V,E> vert = (Vertice<V,E>) v;
for( Edge<E> e : vert.getAdyacentes() )
         lista.addLast(e);
return lista;
```
 $T_{emergentEdges}(n,m) = O(deg(v))$ 

}

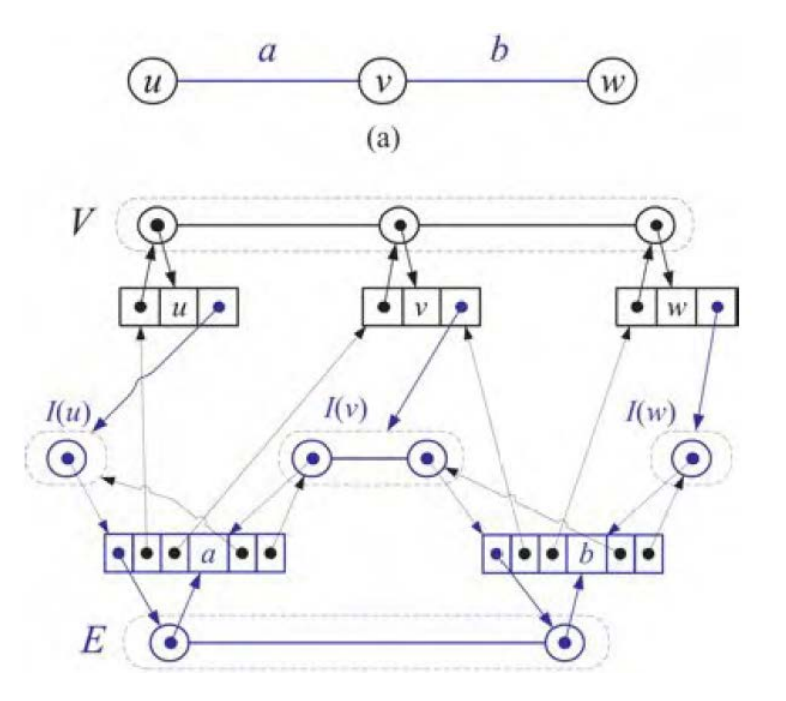

// **protected** PositionList<Vertice<V,E>> nodos;

```
public Vertex<V> insertVertex(V x) {
        Vertice<V,E> v = new Vertice<V,E>(x);
         nodos.addLast(v);
```
v.setPosicionEnNodos(nodos.last()); **return** v;

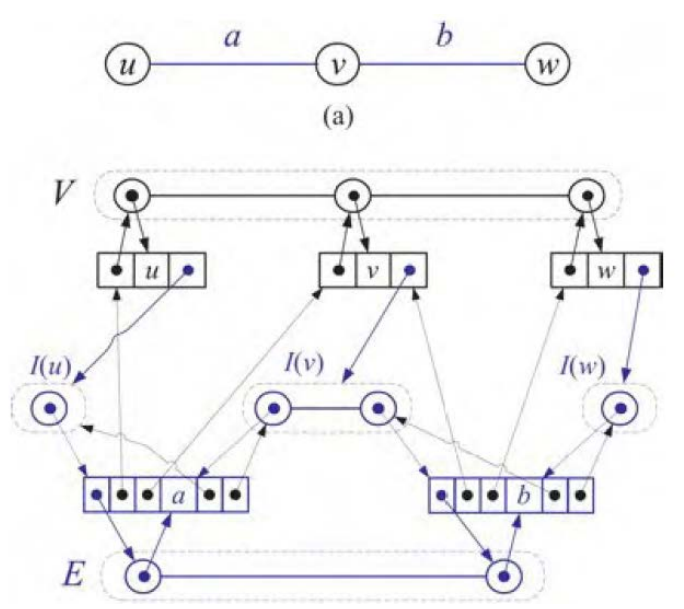

 $T_{\text{insertVertex}}(n,m) = O(1)$ 

}

// **protected** PositionList<Vertice<V,E>> nodos;

**// Inserta un arco dirigido de v a w**

```
public Edge<E> insertEdge(Vertex<V> v, Vertex<V> w, E x) {
   Vertice<V,E> vv = (Vertice<V,E>) v;
   Vertice<V,E> ww = (Vertice<V,E>) w;
   Arco<V,E> arco = new Arco<V,E>( x, vv, ww );
   vv.getAdyacentes().addLast( arco );
   arco.setPosicionEnAdyacentes( vv.getAdyacentes().last() );
   return arco;
                                                           a
```
 $T_{\text{insertEdge}}(n,m) = O(1)$ 

}

Discusión: ¿Qué hay que cambiar aquí para lograr la implementación de grafo no dirigido propuesta por el libro?

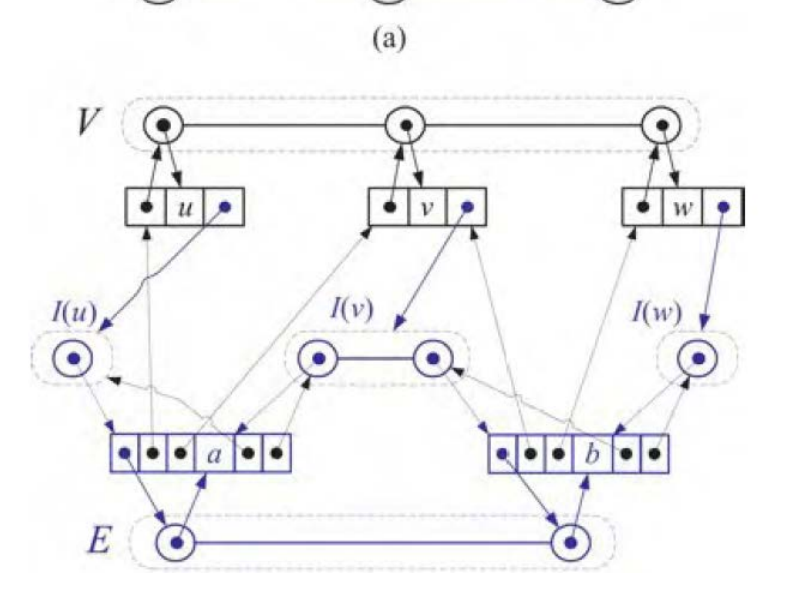

h

```
// Atributos del grafo:
```

```
// protected PositionList<Vertice<V,E>> nodos;
```

```
public E removeEdge(Edge<E> e) {
```
**try** {

}

}

Arco<V, $E$ > ee = (Arco<V, $E$ >) e;

Position<Arco<V,E>> pee = ee.getPosicionEnAdyacentes();

Vertice<V,E> pred = ee.getPredecesor();

**return** pred.getAdyacentes().remove(pee).element();

```
} catch(InvalidPositionException e) {
```
e.printStackTrace(); **return null**;

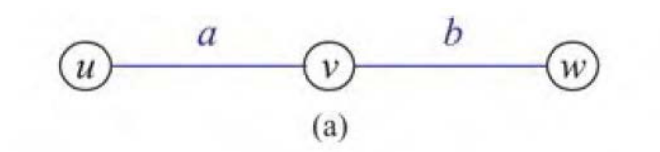

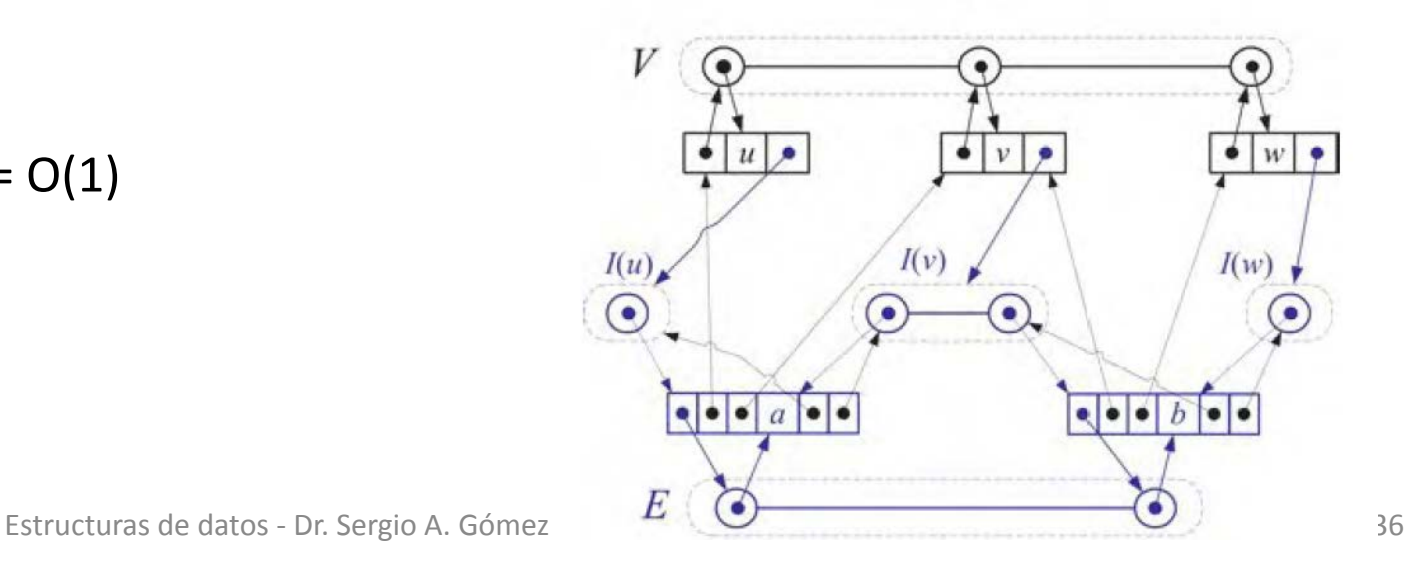

 $T_{\text{removeEdge}}(n,m) = O(1)$ 

// **protected** PositionList<Vertice<V,E>> nodos;

// Precondición: Asume que v no tiene arcos adyacentes. **public** V removeVertex(Vertex<V> v) { **try** {

> Position<Vertice<V,E>> pos = ((Vertice<V,E>) v).getPosicionEnNodos(); **return** nodos.remove( pos ).element();

} **catch**(InvalidPositionException e) {

e.printStackTrace(); **return null**;

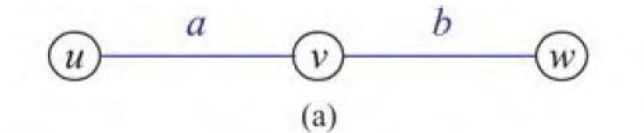

$$
T_{\text{removeVertex}}(n,m) = O(1)
$$

}

}

**Discusión: Pensar cómo modificarla para primero eliminar todos los arcos que salen del nodo v (como propone GT)**

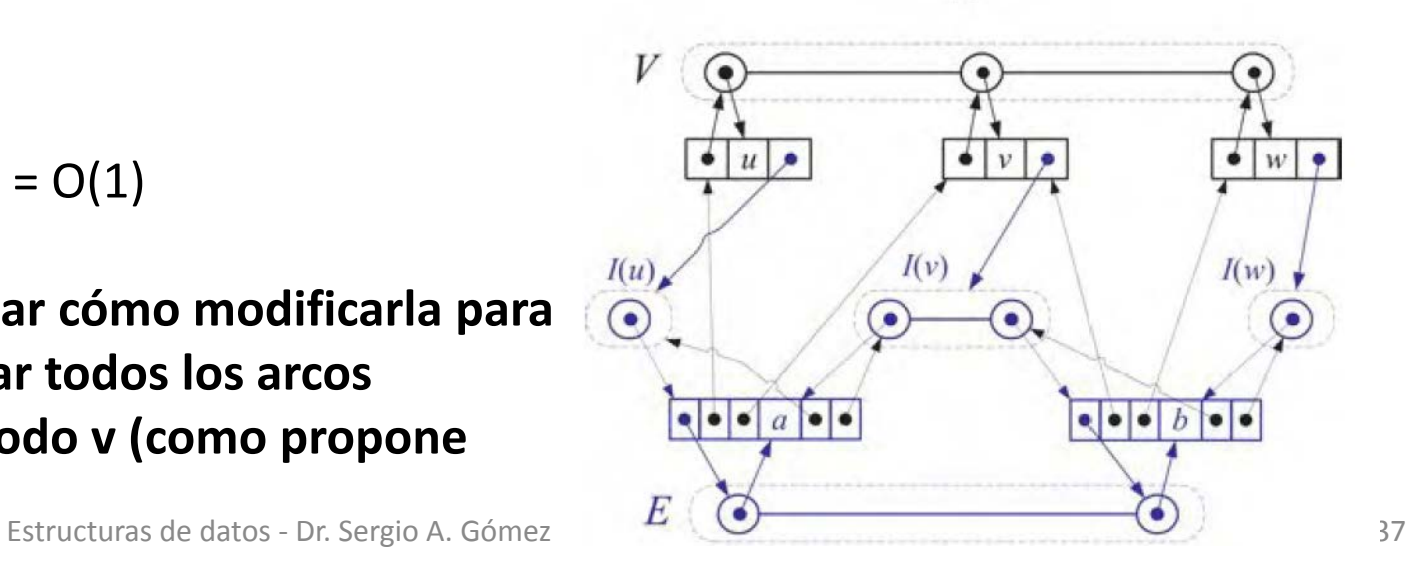

# Bibliografía

• Capítulo 13 de M. Goodrich & R. Tamassia, Data Structures and Algorithms in Java. Fourth Edition, John Wiley & Sons, 2006.